## SAP ABAP table HREXP\_DETAIL\_INFO {Detailed Display of Information}

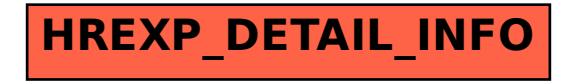